# **Esmska Crack With Product Key Free Download**

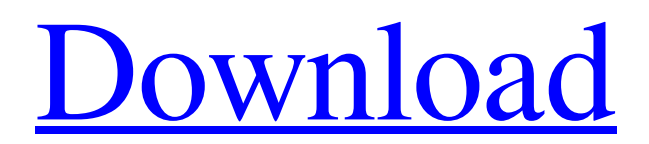

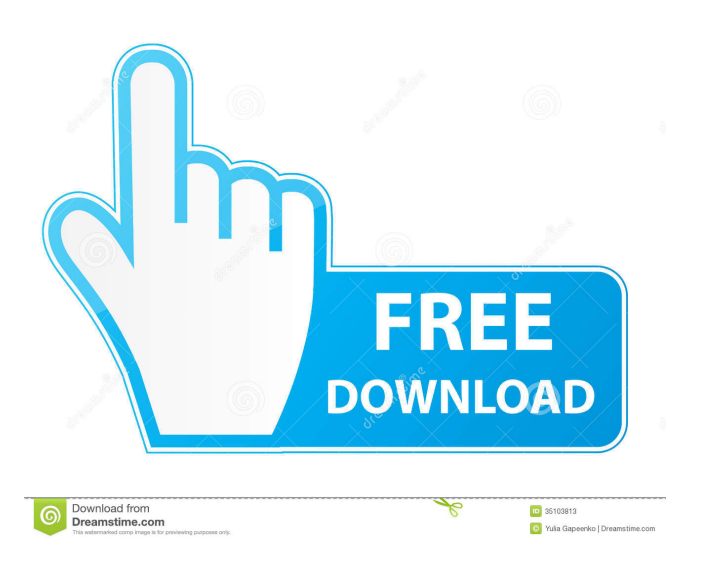

# **Esmska Crack Activator [32|64bit] [Updated] 2022**

\* Free software to send text messages from your home computer (Windows, Macintosh) \* Simple and easy to use interface \* Works with many popular SMS gateways Cracked Esmska With Keygen is based on Python and a small piece of JavaScript. It has no dependencies. It can automatically detect various packet errors and resend messages. (obsolete) Text message format: \* 140 is the first byte, which indicates the length of the following message. \* The remaining bytes specify the length of the message and the name of the recipient (NB: in the format used by the gateway). For example, to send a message of length 140 with sender "Paul" and the name of the recipient "Richard":

#### **Esmska Keygen For (LifeTime) [Latest-2022]**

KeyMacro is an Internet Key Exchange (IKE) client for Windows. It is a client of the Key Management Interoperability Protocol (KMIP) protocol, and can be used in connection with either IKEv2 or ISAKMP v2. It is also a client of the Internet Key Exchange (IKE) protocol. It supports Windows NT/2000, XP/Vista/Windows 7, and Windows 8, and is written in Delphi. KeyMacro can support the full range of IKE implementations, and is compatible with the most recent generation of IKE clients. It was the first commercial implementation of the KMIP protocol. Molecular orbital study of the modified tungsten oxide MWCNT-x. The synthesis and characterization of molecular-modified tungsten oxide nanotube (M-MWCNT-x) is described. Tungsten oxide nanotubes (MWCNT-x) have been synthesized by the reduction of sodium tungstate in the presence of multiwalled carbon nanotubes (MWCNTs). M-MWCNT-x composites have been prepared by interaction of MWCNT-x with diazonium salts of heterocyclic compounds (e.g. 2-amino-7-nitro-benzo[h]quinoline (ANBQ), 4-amino-7-nitro-benzo[h]quinoline (ANBQ-NH2), 5-amino-7-nitro-benzo[h]quinoline (ANBQ-NH2), 2-amino-5-nitrobenzo[h]quinoline (ANBQ-NH2), 2-amino-6-nitro-benzo[h]quinoline (ANBQ-NH2), 2-amino-7-nitro-benzo[h]quinoline (ANBQ-NH2)) in the presence of ammonium persulfate (APS) as an oxidant. The composite is characterized by X-ray diffraction (XRD), Fourier transform infrared (FTIR) spectroscopy, UV-vis spectrophotometry, and thermogravimetric analysis. The FTIR spectroscopy of MWCNT-x and the M-MWCNT-x show the bonding formation of the amine groups of the heterocyclic moiety of the amine 77a5ca646e

### **Esmska Crack**

Emska is an innovative service which makes sending SMS messages an easy and quick way. You send messages from your home computer, using your Internet connection. Instead of having to dial your mobile phone you now simply have to go to your web browser, enter your login details and you're ready. You can also get information about your contacts, create groups, send messages as attachments, send videos, photo albums, audio files and use webcams. Although it does not have a mobile phone number, you can send text messages from the internet by using a special online number. It doesn't take long to learn how to use it and you can even use it without an account. Disclaimer Esmska uses publicly available web gateways and sends messages through them. It does not store any of your personal information. We use a service provider so that your messages reach their destination. We have no control over their servers and do not have any information about your messages. We cannot guarantee your messages will be delivered. The Web Servers that are used to send messages are outside of our control. For this reason you must ensure that your web gateway is properly configured and provides an Internet connection. It is recommended that you store your login details for future use. Use Esmska Esmska can be accessed by using a web browser. Configure Esmska After you have opened Esmska you will be presented with a short wizard that guides you through the setup process. When you have finished setting up Esmska you should be able to send messages. How to send messages Select "Menu" and the message that you wish to send. Enter the details. The details are needed so that you can send the message. This way the recipient is able to respond to your message. The number that you will send the message from can also be added here. When you have finished setting up your message you can send the message immediately or save it as a draft. You can later send it. When you send a message, all the details that you have entered will be sent to the recipient. Download Portable Esmska Please choose the appropriate download. All software comes with a 30-day license. How to send messages with Esmska Portable Emska Portable is a standalone application that does not

#### **What's New In?**

esmska is a small tool for sending SMS messages from the Web. It uses publicly available web gateways and sends messages through them. Sending SMS messages with Esmska can be convenient and comfortable. It can be used for personal as well as for business purposes. Esmska uses various popular methods to communicate: - HTTP POST; - XML messages; - MBOX (Encapsulated Messaging); - Eudora (very slow and slow but for some reasons it is still used in several places). The following web services are supported: - FreeNexity ( - GlobalWise ( - Amis ( Esmska is fully compliant with the W3C Web Messaging API (which you can access through JavaScript in your web browser) and can be used by your AJAX-based web site without requiring a separate module. You can use esmska in one of three modes: 1. Sending text message 2. Sending a link to a web page 3. Sending an SMS to a phone number You can also use esmska as a standalone program that acts like an extra web server, a bridge between your web server and the real world. It does not require a web server, it can work as a standalone program that acts like an extra web server. Just install it and enter your web browser URL. Next you'll see a small web page of instructions for your first use. You can use esmska in one of three modes: 1. Sending text message 2. Sending a link to a web page 3. Sending an SMS to a phone number You can also use esmska as a standalone program that acts like an extra web server, a bridge between your web server and the real world. It does not require a web server, it can work as a standalone program that acts like an extra web server. Just install it and enter your web browser URL. Next you'll see a small web page of instructions for your first use. You can use esmska in one of three modes: 1. Sending text message 2. Sending a link to a web page 3. Sending an SMS to a phone number You can also use esmska as a standalone program that acts like an extra web server, a bridge between your web server and the real world. It does not require a web server, it can work as a standalone program that acts like an extra web server. Just install it and enter your web browser URL. Next you'll see a

small web page of instructions for your first use. You can use esmska in one of

# **System Requirements For Esmska:**

Windows 10 64-bit Intel Core 2 Duo 1.8 GHz 4 GB RAM 600 MB free hard disk space DirectX 9.0 or later NVIDIA GeForce 5500 or later (minimum) Hard Drive space of 8 GB or higher Internet Explorer 11 or later Skype(only tested on Windows) If the player is not detected, please check that the following requirements are met: -the game is installed in the DirectX folder (C:\Program Files (x86)\Origin

Related links:

[https://community.soulmateng.net/upload/files/2022/06/uigBKcsivcyOxkR74O7f\\_06\\_9b4](https://community.soulmateng.net/upload/files/2022/06/uigBKcsivcyOxkR74O7f_06_9b4655b9cf81bf5b66bfbd73d4de5cc0_file.pdf) [655b9cf81bf5b66bfbd73d4de5cc0\\_file.pdf](https://community.soulmateng.net/upload/files/2022/06/uigBKcsivcyOxkR74O7f_06_9b4655b9cf81bf5b66bfbd73d4de5cc0_file.pdf)

<https://intermountainbiota.org/portal/checklists/checklist.php?clid=62287>

[https://pra-namorar.paineldemonstrativo.com.br/upload/files/2022/06/mMavaGvqS5EtIH](https://pra-namorar.paineldemonstrativo.com.br/upload/files/2022/06/mMavaGvqS5EtIHpWHj4O_06_9b4655b9cf81bf5b66bfbd73d4de5cc0_file.pdf) [pWHj4O\\_06\\_9b4655b9cf81bf5b66bfbd73d4de5cc0\\_file.pdf](https://pra-namorar.paineldemonstrativo.com.br/upload/files/2022/06/mMavaGvqS5EtIHpWHj4O_06_9b4655b9cf81bf5b66bfbd73d4de5cc0_file.pdf)

[http://steamworksedmonton.com/wp-content/uploads/Beautiful\\_Sunsets\\_Screensaver.pdf](http://steamworksedmonton.com/wp-content/uploads/Beautiful_Sunsets_Screensaver.pdf) [https://txuwuca.com/upload/files/2022/06/1hnXuSxCegb2BtVmX9sh\\_06\\_9b4655b9cf81b](https://txuwuca.com/upload/files/2022/06/1hnXuSxCegb2BtVmX9sh_06_9b4655b9cf81bf5b66bfbd73d4de5cc0_file.pdf) [f5b66bfbd73d4de5cc0\\_file.pdf](https://txuwuca.com/upload/files/2022/06/1hnXuSxCegb2BtVmX9sh_06_9b4655b9cf81bf5b66bfbd73d4de5cc0_file.pdf)

[https://beta.pinoysg.net/upload/files/2022/06/Le5zTUpinmWSte9oc7Z3\\_06\\_d6022eaaca2](https://beta.pinoysg.net/upload/files/2022/06/Le5zTUpinmWSte9oc7Z3_06_d6022eaaca2a41c9f99381274cf9b2a7_file.pdf) [a41c9f99381274cf9b2a7\\_file.pdf](https://beta.pinoysg.net/upload/files/2022/06/Le5zTUpinmWSte9oc7Z3_06_d6022eaaca2a41c9f99381274cf9b2a7_file.pdf)

[https://mxh.vvmteam.com/upload/files/2022/06/XxFL8SU5mP4XAvEWzk5k\\_06\\_2284b](https://mxh.vvmteam.com/upload/files/2022/06/XxFL8SU5mP4XAvEWzk5k_06_2284bbfdd86c4ae87a4e5965045b7ce0_file.pdf) [bfdd86c4ae87a4e5965045b7ce0\\_file.pdf](https://mxh.vvmteam.com/upload/files/2022/06/XxFL8SU5mP4XAvEWzk5k_06_2284bbfdd86c4ae87a4e5965045b7ce0_file.pdf)

<https://nnewi.info/wp-content/uploads/2022/06/hasjav.pdf>

<https://gtrdoc.it/wp-content/uploads/2022/06/peaflor.pdf>

[https://pra-namorar.paineldemonstrativo.com.br/upload/files/2022/06/SBzPPKiY59qxaF7](https://pra-namorar.paineldemonstrativo.com.br/upload/files/2022/06/SBzPPKiY59qxaF71rIKS_06_2284bbfdd86c4ae87a4e5965045b7ce0_file.pdf) [1rIKS\\_06\\_2284bbfdd86c4ae87a4e5965045b7ce0\\_file.pdf](https://pra-namorar.paineldemonstrativo.com.br/upload/files/2022/06/SBzPPKiY59qxaF71rIKS_06_2284bbfdd86c4ae87a4e5965045b7ce0_file.pdf)